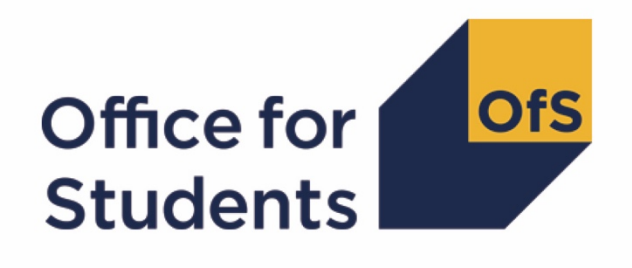

# **2019-20 ILR post-collection outputs**

**HESES19 comparison rebuild instructions**

**Enquiries to** ILRData@officeforstudents.org.uk **Published** 1 July 2021

# **Contents**

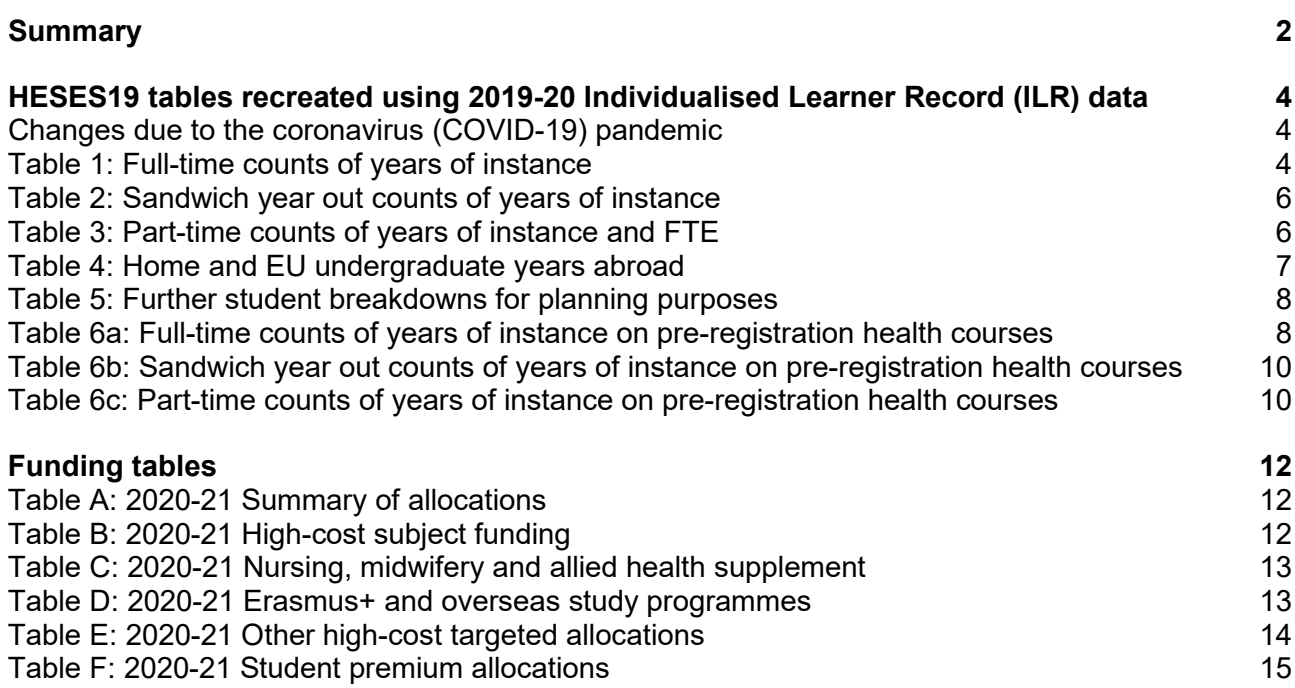

# <span id="page-2-0"></span>**Summary**

- 1. This document describes how the Higher Education Students Early Statistics Survey (HESES) recreation data can be rebuilt from the HESES19 comparison individualised file.
- 2. The HESES19 comparison is formed of two files. These are:
	- a. HESES19 comparison workbook 'HES19\_XXXXXXXX.xlsx'.
	- b. HESES19 comparison individualised file 'HES19\_XXXXXXXX\_IND.csv'.
- 3. Further details on each aspect of the calculation of teaching grant can be found in the 'Annual funding' section of the Office for Students (OfS) website at [www.officeforstudents.org.uk/advice-and-guidance/funding-for-providers/annual-funding/.](http://www.officeforstudents.org.uk/advice-and-guidance/funding-for-providers/annual-funding/)
- 4. Each section of this document details how to rebuild specific populations of students that appear on the tables in the HESES19 comparison workbook. These tables are listed below.

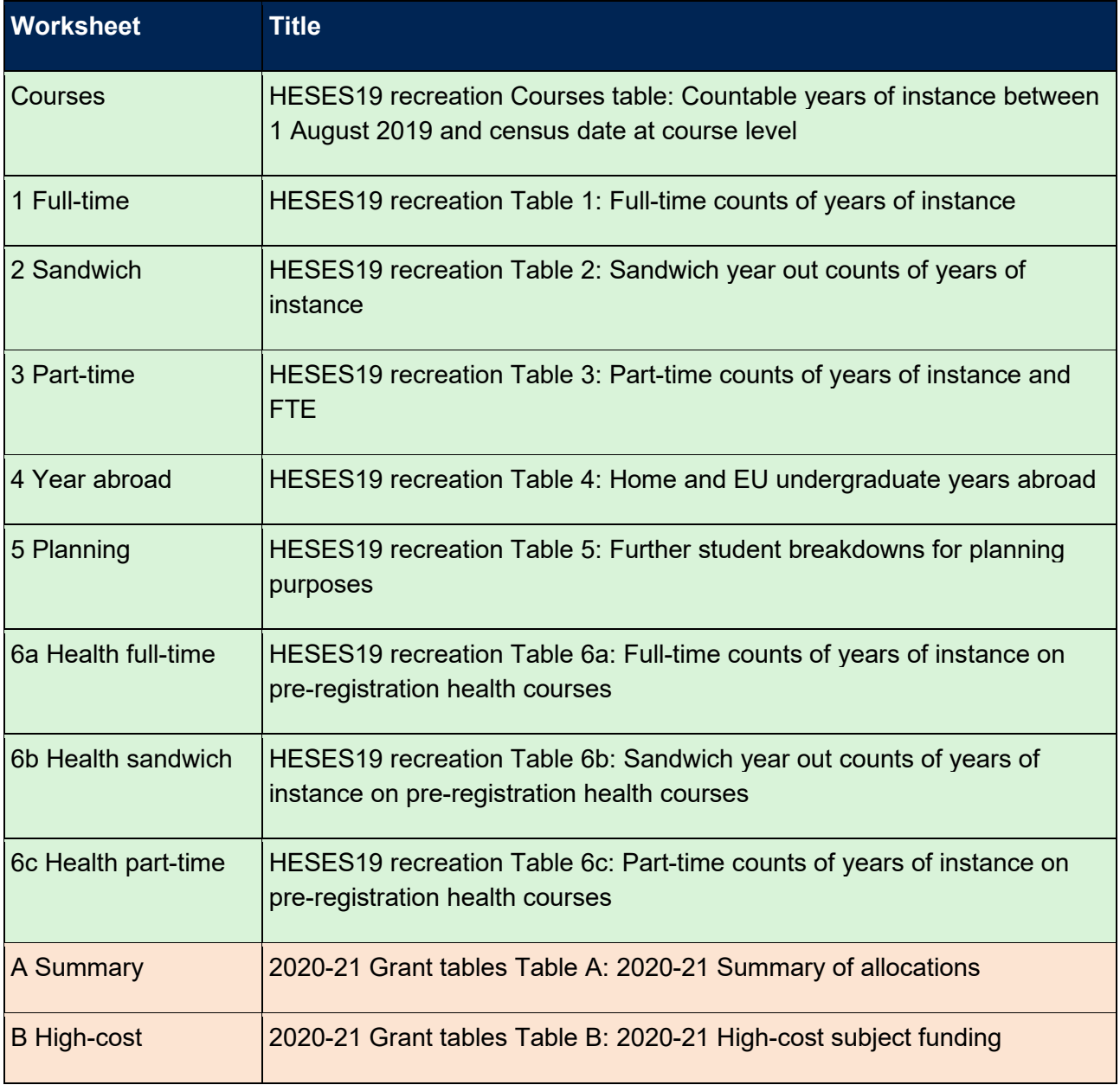

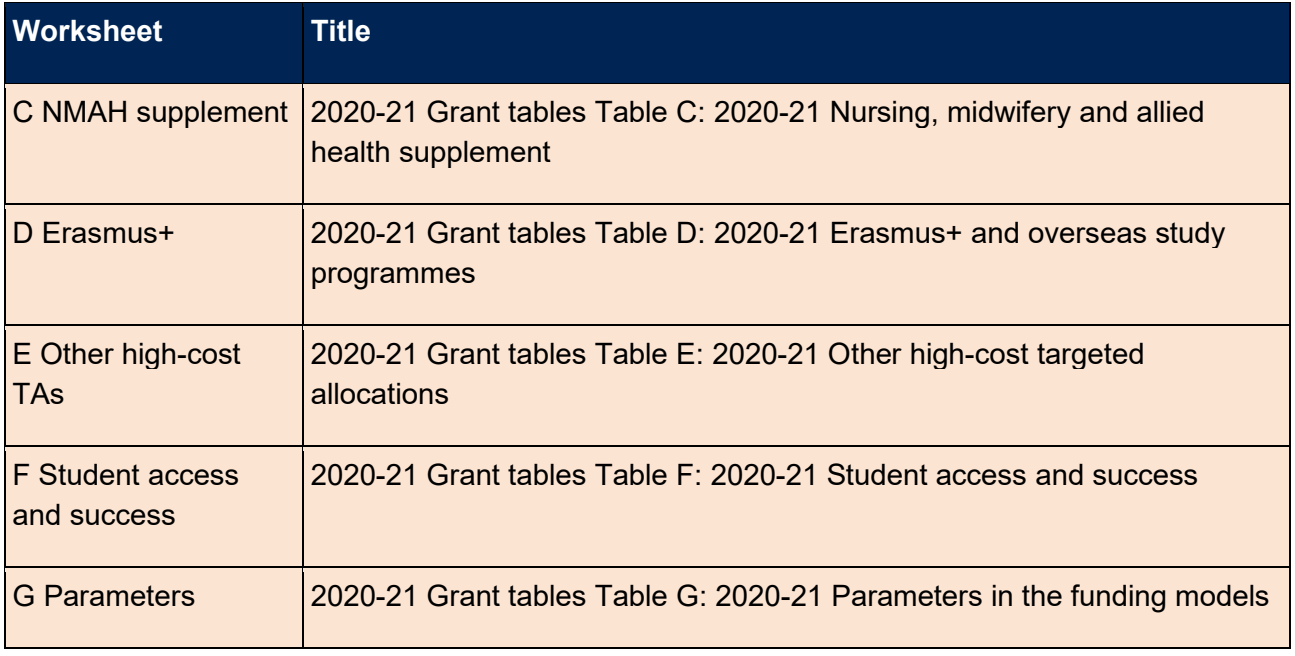

### <span id="page-4-0"></span>**HESES19 tables recreated using 2019-20 Individualised Learner Record (ILR) data**

#### <span id="page-4-1"></span>**Changes due to the coronavirus (COVID-19) pandemic**

5. The COVID-[1](#page-4-3)9 exceptional guidance for the 2019-20 ILR<sup>1</sup> states that FUNDCOMP should be returned in a way that minimises burden. Consequently, this field cannot be used reliably to identify students that did not complete their year of instance. Normally we would derive HESCOMP, a field that identifies whether a student has completed their year of instance, from FUNDCOMP. Instead, we have applied non-completion rates from the equivalent HESES19 data to each year of instance in the HESES19 population, so that each year of instance contributes partially to Column 3 (years not completed) and partially to Column 4 (completed years). This means that, for the HESES19 comparison, HESCOMP cannot be used to filter records in the individualised file. However, Columns 3 and 4 can still be rebuilt using a number of new fields, as described below.

#### <span id="page-4-2"></span>**Table 1: Full-time counts of years of instance**

6. For the population of students that appear in this table, the first filters to apply to the individualised file are:

 $HFSFXCI = 0$ 

HESMODE = FTS

7. Additional filters can be applied to specify students in a particular cell, such as filtering by price group, length of year of instance, level and fundability status.

| <b>Derived field</b>                              | <b>Definition</b>                                      | <b>Values and definitions</b>                                                                                                    |
|---------------------------------------------------|--------------------------------------------------------|----------------------------------------------------------------------------------------------------|
| PRGA,<br>PRGB,<br>PRGC1,<br>PRGC2,<br><b>PRGD</b> | Used to filter to a<br>specific price group            | PRGA $\neq$ 0 for price group A.<br>$PRGB \neq 0$ for price group B.<br>PRGC1 $\neq$ 0 for price group C1.<br>PRGC2 $\neq$ 0 for price group C2.<br>$PRGD \neq 0$ for price group D.        |
| <b>LENGTH</b>                                     | Used to filter to the<br>length of year of<br>instance | LENGTH = $S$ for students on a standard length of<br>year of instance.<br>LENGTH = $L$ for students on a long length of year<br>of instance.                                                |
| <b>HESLEVEL</b>                                   | Used to filter to the<br>level of course               | HESLEVEL = UG for students on an<br>undergraduate course.<br>HESLEVEL = PGT UGF for students who are<br>postgraduate taught and eligible under the<br>undergraduate student support regime. |

<span id="page-4-3"></span><sup>1</sup> Available from: [www.officeforstudents.org.uk/data-and-analysis/supplying-data/.](http://www.officeforstudents.org.uk/data-and-analysis/supplying-data/)

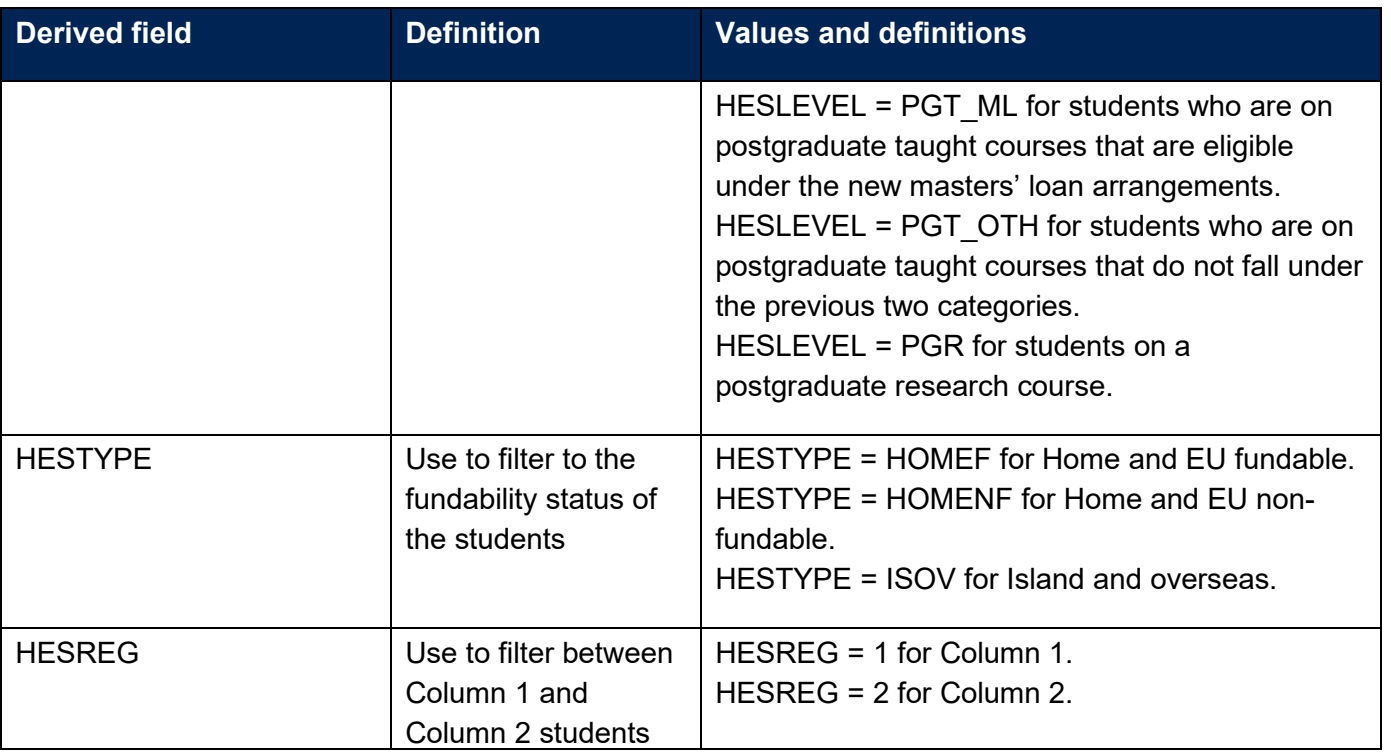

8. For example, to filter to years of instance on this table that are fundable, in Column 1 and on a standard length year of instance of an undergraduate course, the filters to apply to the individualised file are:

 $HESEXCL = 0$ HESMODE = FTS LENGTH = S HESLEVEL = UG HESTYPE = HOMEF HESREG = 1

To find the estimated number of completed years of instance (i.e. recorded in Column 4 of the HESES19 recreation), sum the values of HESCOL4. To find the estimated number of years of instance that were not completed (i.e. recorded in Column 3 of the HESES19 recreation), sum the values of HESCOL3. The Column 3 and Column 4 totals may not be whole numbers, but the sum of these totals will equal the number of years of instance found by applying the filters above.

9. As another example, to filter to fundable years of instance on this table that are in Column 1, price group C1, on a standard length of year of an undergraduate course, the filters to apply to the individualised file are:

 $HESEXCL = 0$ HESMODE = FTS  $PRGC1 \neq 0$ LENGTH = S

HESLEVEL = UG HESTYPE = HOMEF  $HESREG = 1$ 

To find the total years of instance meeting these criteria, sum the values of PRGC1. Of these years, the number estimated to have not been completed (i.e. recorded in Column 3 of the HESES19 recreation) is the sum of the values of HESCOL3\_C1, and the number estimated to have been completed (i.e. recorded in Column 4 of the HESES19 recreation) is the sum of the values of HESCOL4 C1. The Column 3 and Column 4 totals may not be whole numbers, but the sum of these totals will equal the sum of the values of PRGC1. In summary, (sum of HESCOL3 Y) + (sum of HESCOL4 Y) = (sum of PRGY), where Y is the price group. The fulltime equivalence (FTE) of the years of instance found by applying the filters above is the sum of the values of FTEC1 divided by 100.

#### <span id="page-6-0"></span>**Table 2: Sandwich year out counts of years of instance**

10. For the population of students that appear in this table, the first filters to apply to the individualised file are:

 $HESEXCL = 0$ HESMODE = SWOUT

- 11. Further filters to apply are the same as in Table 1: Full-time counts of years of instance.
- 12. To find the total years of instance in Table 2, sum the values of PRGC2. Of these years, the number estimated to have not been completed (i.e. recorded in Column 3 of the HESES19 recreation) is the sum of the values of HESCOL3\_C2, and the number estimated to have been completed (i.e. recorded in Column 4 of the HESES19 recreation) is the sum of the values of HESCOL4 C2. The Column 3 and Column 4 totals may not be whole numbers, but the sum of these totals will equal the sum of the values of PRGC2. The full-time equivalence (FTE) of these years of instance is the sum of the values of FTEC2 divided by 100.

#### <span id="page-6-1"></span>**Table 3: Part-time counts of years of instance and FTE**

13. For the population of students that appear in this table, the first filters to apply to the individualised file are:

 $HFSFXCI = 0$ HESMODE = PT

- 14. Further filters that can be applied are the same as those in Table 1: Full-time counts of years of instance.
- 15. For example, to filter to fundable years of instance on this table that are in Column 2 and on a standard length year of instance of an undergraduate course, the filters to apply to the individualised file are:

 $HESEXCL = 0$ 

HESMODE = PT  $LENGTH = S$ HESLEVEL = UG HESTYPE = HOMEF  $HESREG = 2$ 

To find the estimated number of completed years of instance (i.e. recorded in Column 4 of the HESES19 recreation), sum the values of HESCOL4. To find the estimated number of years of instance that were not completed (i.e. recorded in Column 3 of the HESES19 recreation), sum the values of HESCOL3. To find the estimated FTE (i.e. recorded in Column 4a of the HESES19 recreation), sum the values of HESCOL4A. The Column 3 and Column 4 totals may not be whole numbers, but the sum of these totals will equal the number of years of instance found by applying the filters above.

16. As another example, to filter to years of instance on this table that are fundable, in Column 1, in price group D and on a standard length year of instance of an undergraduate course, the filters to apply to the individualised file are:

 $HESEXCL = 0$ HESMODE = PT  $PRGD \neq 0$ LENGTH = S HESLEVEL = UG HESTYPE = HOMEF  $HESREG = 1$ 

To find the total years of instance meeting these criteria, sum the values of PRGD. Of these years, the number estimated to have not been completed (i.e. recorded in Column 3 of the HESES19 recreation) is the sum of the values of HESCOL3\_D, and the number estimated to have been completed (i.e. recorded in Column 4 of the HESES19 recreation) is the sum of the values of HESCOL4\_D. The Column 3 and Column 4 totals may not be whole numbers, but the sum of these totals will equal the sum of the values of PRGD. In summary, (sum of HESCOL3 Y) + (sum of HESCOL4 Y) = (sum of PRGY), where Y is the price group. The FTE of the years of instance found by applying the filters above (which is recorded in Column 4a of the HESES19 recreation) is the sum of the values of FTED divided by 100.

#### <span id="page-7-0"></span>**Table 4: Home and EU undergraduate years abroad**

- 17. For the population of students that appear in this table, the first filter to apply to the individualised file is HESYAPOP = 1.
- 18. For students on an outgoing Erasmus+ year abroad, the filter to apply to the individualised file is HESYATYPE = ERASMUS.
- 19. For outgoing students taking a year abroad outside the Erasmus+ programme, the filter to apply to the individualised file is HESYATYPE = OTHER.
- 20. To identify whether a student is in Column 1 or Column 2 of the table, filter to HESREG = 1 or HESREG = 2 respectively.
	- a. To identify students in Column 1(a) and Column 2(a) the filter to apply to the individualised file is HESMODE = FTS.
	- b. To identify students in Column 1(b) and Column 2(b) the filter to apply to the individualised file is HESMODE = SWOUT.
- 21. HESTYPE can be used to filter to students who are either fundable (HESTYPE = HOMEF) or non-fundable (HESTYPE = HOMENF).
- 22. To find the total headcount of students sum the variable HESYAPOP.

#### <span id="page-8-0"></span>**Table 5: Further student breakdowns for planning purposes**

- 23. For the population of students that appear in this table, the first filter to apply to the individualised file is  $HFSFXCI = 0$ .
- 24. To further filter these students the following can be used:

**HESREG** HESRESSTAT **HESMODE** 

25. For example, to filter to students in this table that are in Section A, Column 1, on a full-time course, are fundable and are domiciled in the UK, then the filters to apply to the individualised file are:

 $HESEXCL = 0$  $HESREG = 1$ HESMODE = FTS HESRESSTAT = HOMEF\_UK

26. To find the equivalent population of new entrants (i.e. students in Section B of this table), apply the above filters (excluding HESREG) as well as HESNEWENTRANT = 1. To find the total headcount of this population, sum the HESNEWENTRANT variable. Please note that you should not apply a filter to HESREG to find the total populations within Section B.

#### <span id="page-8-1"></span>**Table 6a: Full-time counts of years of instance on pre-registration health courses**

27. For the population of students that appear in this table, the first filters to apply to the individualised file are:

 $HESEXCL = 0$ HESHEALTHPOP = 1 HESMODE = FTS

- <span id="page-9-2"></span>28. To identify OfS-fundable students in Column 1(a) and Column 2(a), the filter to apply to the individualised file is HESTYPE = HOMEF.
- <span id="page-9-0"></span>29. To identify non-fundable starters in 2016-17 in Column 1(b)(i) and Column 2(b)(i), the filters to apply to the individualised file are:

HESTYPE = HOMENF HESHEALTHYEAR = 2016-17 HESLEVEL = UG

HESHEALTHPROF ≠ DENTHE, DENHYG

<span id="page-9-1"></span>30. To identify non-fundable starters in 2017-18 in Column 1(b)(ii) and Column 2(b)(ii), the filters to apply to the individualised file are:

HESTYPE = HOMENF

HESHEALTHYEAR = 2017-18

a. To identify the undergraduate students included in these columns, the filters to apply are:

HESLEVEL = UG HESHEALTHPROF = DENTHE, DENHYG

b. To identify the postgraduate students included in these columns, the filters to apply are:

HESLEVEL = PGT\_UGF

HESHEALTHPROF ≠ DENTHE, DENHYG

- 31. The years of instance included in Column 1(b)(iii) and Column 2(b)(iii) are those with HESTYPE = HOMENF who do not meet the criteria in paragraphs [29](#page-9-0) and [30.](#page-9-1)
- <span id="page-9-3"></span>32. To identify starters in 2019-20, the filter to apply to the individualised file is HESHEALTHYEAR  $= 2019 - 20.$
- 33. To identify students in a particular profession, the filter to apply to the individualised file is HESHEALTHPROF.
- 34. Further filters can be applied to identify students with a particular length of year of instance or level of study.
- <span id="page-9-4"></span>35. For example, to identify OfS-fundable students who are on a full-time, undergraduate level, standard length podiatry course, then the filters to apply to the individualised file are:

 $HFSFXCI = 0$ 

HESHEALTHPOP = 1 HESMODE = FTS HESTYPE = HOMEF HESHEALTHPROF = PODCHI LENGTH = S HESLEVEL = UG

To find the estimated number of completed years of instance (i.e. recorded in Column 4 of Table 6a of the HESES19 recreation), sum the values of HESCOL4. To find the estimated number of years of instance that were not completed (i.e. recorded in Column 3 of Table 6a of the HESES19 recreation), sum the values of HESCOL3. To find the estimated FTE, sum the values of HESCOL4A. The Column 3 and Column 4 totals may not be whole numbers, but the sum of these totals will equal the number of years of instance found by applying the filters above.

### <span id="page-10-0"></span>**Table 6b: Sandwich year out counts of years of instance on preregistration health courses**

36. For the population of students that appear in this table, the first filters to apply to the individualised file are:

 $HESEXCL = 0$ HESHEALTHPOP = 1 HESMODE = SWOUT

- 37. To identify students in the different columns, apply filters as set out in paragraphs [28](#page-9-2) to [32.](#page-9-3)
- 38. Similar filters can be applied to those in paragraph [35](#page-9-4) to narrow down specific groups of students.
- 39. To find the total years of instance in this population, sum the values of PRGC2. Of these years, the number estimated to have not been completed (i.e. recorded in Column 3 of Table 6b of the HESES19 recreation) is the sum of the values of HESCOL3 C2, and the number estimated to have been completed (i.e. recorded in Column 4 of Table 6b of the HESES19 recreation) is the sum of the values of HESCOL4 C2. The Column 3 and Column 4 totals may not be whole numbers, but the sum of these totals will equal the sum of the values of PRGC2. The FTE of these years of instance is the sum of the values of FTEC2 divided by 100.

### <span id="page-10-1"></span>**Table 6c: Part-time counts of years of instance on pre-registration health courses**

40. For the population of students that appear in this table, the first filters to apply to the individualised file are:

 $HESEXCL = 0$ HESHEALTHPOP = 1 HESMODE = PT

- 41. To identify students in the different columns, apply filters as set out in paragraphs [28](#page-9-2) to [32.](#page-9-3)
- 42. Similar filters can be applied to those in paragraph [35](#page-9-4) to narrow down to specific groups of students.

## <span id="page-12-0"></span>**Funding tables**

- 43. This section details how the 2020-21 funding allocations can be modelled using the 2019-20 ILR data, where HESES19 data has previously been used.
- 44. Within these tables the columns titled '2020-21 allocation using HESES19 data (£)' and 'Calculations using HESES19 data' are the figures shown in the latest 2020-21 grant tables. Some of these values may not match the grant tables if there have been any amendments to HESES19 data since the latest grant announcement or where mergers have taken place.
- 45. The columns titled '2020-21 allocation using 2019-20 ILR data (£)' and 'Calculations modelled using 2019-20 ILR data' contain values from the 2019-20 ILR data, and calculations that are based on this data.
- 46. The columns titled 'Difference' are the figures calculated using 2019-20 ILR data minus the figures calculated using HESES19 data.

#### <span id="page-12-1"></span>**Table A: 2020-21 Summary of allocations**

47. This table is a summary of the teaching grant allocations shown in Tables B, C, D, E and F. This table can be used to identify unusual differences at a high level; the tables on the five other sheets can then be used to look at the differences in more detail.

#### <span id="page-12-2"></span>**Table B: 2020-21 High-cost subject funding**

- 48. This table shows the calculation of 2020-21 high-cost subject funding.
- 49. 'FTEs from '1 Full-time', '2 Sandwich' and '3 Part-time'' is the sum of Column 4 of the '1 Fulltime' tab, Column 4 of the '2 Sandwich' tab multiplied by 0.5 and Column 4a of the '3 Part-time' tab.
- 50. 'Additional NMAH cohort: UG FTEs (excl. DHDT) from '6 Health'' is the sum of full-time undergraduate students from Column 4(b)(i) of the '6a Health full-time' tab, sandwich year out undergraduate students from Column 4(b)(i) of the '6b Health sandwich' tab multiplied by 0.5 and part-time undergraduate students taken from Column 4a(b)(i) of the '6c Health part-time' tab.
- 51. 'Additional NMAH cohort: PGT FTEs from '6 Health'' is the sum of full-time postgraduate students taken from Column 4(b)(ii) of the '6a Health full-time' tab and part-time postgraduate students taken from Column 4a(b)(ii) of the '6c Health part-time' tab.
- 52. 'Additional NMAH cohort: DHDT FTEs from '6 Health'' is the sum of full-time undergraduate students taken from Column 4(b)(ii) of the '6a Health full-time' tab, sandwich year out undergraduate students from Column 4(b)(ii) of the '6b Health sandwich' tab multiplied by 0.5 and part-time undergraduate students taken from Column 4a(b)(ii) of the '6c Health part-time' tab.
- 53. 'Adjustment for over-recruitment against medical and dental intake targets' is taken from column H.
- 54. 'Other FTE adjustments' is taken from column I.
- 55. 'Total FTEs for 2020-21 high-cost subject funding' is the sum of the FTEs in columns L to Q.
- 56. 'High-cost subject funding (£)' is the 'Total FTEs for 2020-21 high-cost subject funding' multiplied by the rates of funding and scaling factor shown on the 'G Parameters' tab.

#### <span id="page-13-0"></span>**Table C: 2020-21 Nursing, midwifery and allied health supplement**

- 57. This table shows the calculation of the 2020-21 Nursing, midwifery and allied health supplement.
- 58. 'FTEs from '6a Health full-time', '6b Health sandwich' and '6c Health part-time'' are taken from '6a Health full-time', '6b Health Sandwich' and '6c Part-time' of this workbook. It includes the following sections:
	- a. 'Full-time and sandwich year out', 'OfS-fundable' is the sum of OfS-fundable full-time students taken from Column 4(a) of the '6a Health full-time' tab and sandwich year out students taken from Column 4(a) of the '6b Health sandwich' tab multiplied by 0.5.
	- b. 'Full-time and sandwich year out', 'Additional cohort' is the sum of full-time students taken from Column 4(b)(i) and Column 4(b)(ii) of the '6a Health full-time' tab and sandwich year out students taken from Column 4(b)(i) and Column 4(b)(ii) of the '6b Health sandwich' tab multiplied by 0.5.
	- c. 'Part-time', 'OfS-fundable' is taken from Column 4a(a) of the '6c Health part-time' tab.
	- d. 'Part-time', 'Additional cohort' is taken from Column 4a(b)(i) and Column 4a(b)(ii) of the '6c Health part-time' tab.
- 59. 'FTE adjustment' is taken from column G.
- 60. 'Total FTEs for nursing, midwifery and allied health supplement' is the sum of the FTEs in columns J to N.
- 61. The 'Nursing, midwifery and allied health supplement  $(E)$ ' column is the 'Total FTEs for nursing, midwifery and allied health supplement' multiplied by the rate of funding for that profession and level, as shown on the 'G Parameters' tab.

#### <span id="page-13-1"></span>**Table D: 2020-21 Erasmus+ and overseas study programmes**

- 62. This table shows the calculation of the 2020-21 Erasmus+ and overseas study programmes allocation.
- 63. The '2019-20 years abroad from '4 Year abroad'' are the fundable and non-fundable, full-time and sandwich year out years countable, taken from Columns 1 and 2 of the '4 Year abroad' tab. Sandwich year out years countable on outgoing years abroad outside the Erasmus+ programme are not included.
- 64. 'Total years countable for Erasmus+ and overseas study programmes' is the sum of Columns 1 and 2 from the '4 Year abroad' tab.

65. 'Erasmus+ and overseas study programmes  $(E)$ ' is the 'Total years countable for Erasmus+ and overseas study programmes' multiplied by the rate of funding shown on the 'G Parameters' tab.

#### <span id="page-14-0"></span>**Table E: 2020-21 Other high-cost targeted allocations**

- 66. This table shows the calculation of other targeted allocations.
- 67. 'FTEs from '1 Full-time', '2 Sandwich' and '3 Part-time'' is the sum of Column 4 of the '1 Fulltime' tab, Column 4 of the '2 Sandwich' tab multiplied by 0.5 and Column 4a of the '3 Part-time' tab.
- 68. 'Additional NMAH cohort: UG FTEs (excl. DHDT) from '6 Health'' is the sum of full-time undergraduate students from Column 4(b)(i) of the '6a Health full-time' tab, sandwich year out undergraduate students from Column 4(b)(i) of the '6b Health sandwich' tab multiplied by 0.5 and part-time undergraduate students taken from Column 4a(b)(i) of the '6c Health part-time' tab.
- 69. 'Additional NMAH cohort: PGT FTEs from '6 Health'' is the sum of full-time postgraduate students taken from Column 4(b)(ii) of the '6a Health full-time' tab, sandwich year out postgraduate students from Column 4(b)(ii) of the '6b Health sandwich' tab multiplied by 0.5 and part-time postgraduate students taken from Column 4a(b)(ii) of the '6c Health part-time' tab.
- 70. 'Additional NMAH cohort: DHDT FTEs from '6 Health'' is the sum of full-time undergraduate students from Column 4(b)(ii) of the '6a Health full-time' tab, sandwich year out undergraduate students from Column 4(b)(ii) of the '6b Health sandwich' tab multiplied by 0.5 and part-time undergraduate students taken from Column 4a(b)(ii) of the '6c Health part-time' tab.
- 71. 'Adjustment for over-recruitment against medical and dental intake targets' is taken from column I.
- 72. 'FTE adjustments from 2020-21 grant tables' is taken from column J.
- 73. 'Total FTEs for 2020-21 other targeted allocations' is the sum of the FTEs in columns P to U.
- 74. 'Postgraduate taught supplement (£)' is the 'Total FTEs for 2020-21 other targeted allocations' multiplied by the postgraduate taught supplement parameters shown on the 'G Parameters' tab.
- 75. 'Intensive postgraduate provision (£)' is the 'Total FTEs for 2020-21 other targeted allocations' multiplied by the intensive postgraduate parameters shown on the 'G Parameters' tab.
- 76. 'Accelerated full-time undergraduate provision (£)' is the 'Total FTEs for 2020-21 other targeted allocations' multiplied by the accelerated full-time undergraduate provision parameters shown on the 'G Parameters' tab.
- 77. 'Students attending courses in London (£)' is the 'Total FTEs for 2020-21 other targeted allocations' multiplied by the students attending courses in London parameters shown on the 'G Parameters' tab.

#### <span id="page-15-0"></span>**Table F: 2020-21 Student premium allocations**

- 78. This table shows the calculation of 2020-21 student premium allocations.
- 79. **Premium to support successful student outcomes: full-time (main allocation and supplement).** The figure in the 'Total FTEs for 2020-21 Full-time and sandwich year out UG' row is the total FTE for full-time and sandwich year out UGs from the 'Total FTEs for 2020-21 other targeted allocations' column in 'E Other high-cost TAs'.
- 80. **Premium to support successful student outcomes: part-time.** The figure in the 'Total FTEs for 2020-21: Part-time UG' row is the total FTE for part-time UGs from the 'Total FTEs for 2020- 21 other targeted allocations' column in 'E Other high-cost TAs'.
- 81. **Disabled students' premium.** The 'Total FTEs for 2020-21' figure is the total FTE for all modes and levels from the 'Total FTEs for 2020-21 other targeted allocations' column in 'E Other high-cost TAs'.

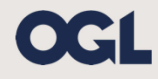

© The Office for Students copyright 2021

This publication is available under the Open Government Licence 3.0 except where it indicates that the copyright for images or text is owned elsewhere.

www.nationalarchives.gov.uk/doc/open-government-licence/version/3/